# **TS 3 Devoir pour le lundi 15 décembre 2009**

**I.** Soit  $F$  une fonction définie et dérivable sur  $\mathbb R$  vérifiant les conditions

•  $F(0) = 0$ 

• pour tout réel *x*,  $F'(x) = \frac{1}{1+x^2}$  $F'(x) = \frac{1}{1+x^2}$ .

On admet qu'une telle fonction existe et est unique. On ne cherchera pas à donner l'expression de  $F(x)$  en fonction de *x*.

On note  $\mathcal C$  sa courbe représentative dans le plan muni d'un repère orthonormé  $(0, \vec{i}, \vec{j}).$ 

### **Partie A**

1°) Soit *G* la fonction définie sur  $\mathbb{R}$  par  $G(x) = F(x) + F(-x)$ .

a) Justifier que *G* est dérivable sur  $\mathbb R$  et que pour tout réel *x* on a  $G'(x) = 0$ .

b) Calculer  $G(0)$ ; en déduire que *F* est impaire.

2°) Soit *H* la fonction définie sur l'intervalle I =  $\left]0;+\infty\right[$  par  $H(x) = F(x) + F\left(\frac{1}{x}\right)$  $= F(x) + F\left(\frac{1}{x}\right).$ 

a) Justifier que *H* est dérivable sur I et démontrer que *H* est constante sur I. b) Démontrer que, pour tout réel  $x \in I$ , on a :  $H(x) = 2F(1)$ .

c) Donner  $\lim_{x\to 0} F(x)$  en justifiant soigneusement ; en déduire  $\lim_{x\to +\infty} F\left(\frac{1}{x}\right)$  puis l'égalité  $\lim_{x\to +\infty} F(x) = 2F(1)$ .

3°) Soit *T* la fonction définie sur l'intervalle  $J = \frac{\pi}{2}$ ;  $\frac{\pi}{2}$  $=\left[-\frac{\pi}{2} ; \frac{\pi}{2} \right]$  par  $T(x) = F(\tan x) - x$ .

a) Démontrer que *T* est constante sur J.

b) En déduire la valeur de  $F(1)$ .

 $4^{\circ}$ ) Dresser le tableau de variation de *F* sur  $\mathbb R$  avec les limites.

5°) La courbe *C* admet-elle des asymptotes ?

Que peut-on déduire de la question  $1^{\circ}$  b) pour  $\mathcal{C}$ ?

Tracer  $\mathcal C$  ainsi que les tangentes en O et aux points d'abscisses  $-1$  et 1. On prendra 3 centimètres pour unité graphique.

On admettra que la tangente au point O de *C* est une tangente d'inflexion c'est-à-dire que la courbe *C* est située au-dessus de *T* sur  $]-\infty$ ; of et au-dessous de *T* sur  $[0; +\infty]$ .

### **Partie B**

On désire calculer des valeurs approchées d'images par *F* de tous les nombres de l'intervalle [0;1] avec un pas de 0,1. Pour cela, on va utiliser la **méthode d'Euler** expliquée ci-dessous.

**Principe de la méthode :**

L'intervalle  $[0, 1]$  est partagé en 10, le pas étant de  $h = 0.1$ .

 $F(0,1) = F(0+0,1)$  donc d'après la formule d'approximation affine tangente,  $F(0,1) \approx F(0) + 0.1F'(0)$ .

On connaît  $F(0) = 0$  et on peut calculer  $F'(0) = \frac{1}{1+0^2} = 1$ .

On obtient  $\boxed{F(0,1) \approx 0,1}$ 

 $F(0, 2) = F(0, 1 + 0, 1)$  donc d'après la formule d'approximation affine tangente, on a :  $F(0,2) \approx F(0,1) + 0.1F'(0,1)$ . On a trouvé  $F(0,1) \approx 0,1$  et on peut calculer  $F'(0,1) = \frac{1}{1+0,1^2} = \frac{1}{1,01}$ . On obtient  $F(0,2) \approx 0.199$ 

De même, on obtient  $F(0,3) \approx F(0,2) + 0.1F'(0,2)$ .  $D'$ où  $F(0,3) \approx 0,295$ 

#### **Automatisation du calcul ; introduction de deux suites**

Le calcul à la main étant fastidieux, on va chercher à automatiser le calcul en utilisant un tableur. Pour cela on crée deux suites  $(x_n)$  et  $(y_n)$ .

 $(x_n)$  est la suite définie par son premier terme  $x_0$  = 0et la relation de récurrence :  $x_{n+1} = x_n + 0, 1$  ( $(x_n)$ ) est donc une suite arithmétique de premier terme 0 et de raison 0,1).

 $(y_n)$  est la suite définie par  $y_0 = 0$  et la relation de récurrence  $y_{n+1} = y_n + 0, 1 \times F'(x_n)$  soit

$$
y_{n+1} = y_n + 0, 1 \times \frac{1}{1 + x_n^2}.
$$

Pour  $n \in \{0, 1, ..., 10\}$ ,  $y_n$  est une valeur approchée de  $F(x_n)$  calculé grâce à la méthode d'Euler.

#### **Réalisation d'une feuille de calcul**

Se placer sur tableur.

Dans la cellule A1, inscrire *n*, dans la cellule B1 inscrire  $x_n$ , dans la cellule C1 inscrire  $y_n$ .

Rentrer les valeurs de *n* dans la colonne A.

Pour cela, inscrire 0 dans la cellule A2. Dans la cellule A3, saisir la formule de calcul  $\frac{1}{2}$  A2 + 1 (ne pas oublier le signe = ) et taper Enter. Tirer la formule vers le bas (pour cela, sélectionner cette cellule ; à l'aide de la souris, se placer dans l'angle en bas à droite de cette cellule, puis en gardant le doigt appuyé sur la souris descendre dans la colonne).

Les différentes valeurs de *n* s'inscrivent automatiquement dans la colonne A. Dans la colonne B, on va calculer les valeurs de  $x_n$ .

Pour cela, inscrire 0 dans la cellule B2. Dans la cellule B3, saisir la formule de calcul  $= B2 + 0.1$ ; taper Enter. Sélectionner la cellule B3 et tirer vers le bas. Les différentes valeurs de  $x_n$  s'inscrivent automatiquement dans la colonne B.

Dans la colonne C, on va calculer les valeurs de  $y_n$ .

Pour cela, inscrire 0 dans la cellule C2. Dans la cellule C3, saisir la formule de calcul  $= C2 + 0.1*(1 + (B2 \wedge 2))$ 

et taper Enter.

Tirer la formule vers le bas. Les différentes valeurs de  $y_n$  s'inscrivent automatiquement dans la colonne C.

A l'aide de la souris, sélectionner en maintenant le doigt appuyé les colonnes B et C à partir de la ligne 2. Aller dans *Insertion*, *Graphique*, *Nuage de points*. Sélectionner l'un des types de nuages de points où les points sont reliés par des courbes.

Afficher alors l'allure de la courbe obtenue.

Recommencer le travail en reprenant un pas de 0,01. Il faut alors redéfinir les suites.

La feuille de calcul sur tableur sera réalisée sur le modèle suivant.

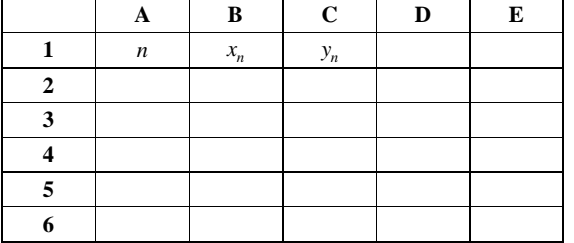

**II.** Soit *x*, *y*, *z* trois réels positifs ou nuls tels que :  $\sqrt[3]{x} + \sqrt[3]{y} = \sqrt[3]{z}$ . Démontrer que  $(x + y - z)^3 + 27xyz = 0$ .

**III.** Soit *a* et *b* deux réels strictement positifs.

 Dans les conditions d'existence, simplifier le quotient 
$$
A = \frac{a^3 - 2a^{\frac{1}{2}}b^{\frac{3}{4}} - a^{\frac{5}{2}}b^{\frac{1}{3}} + 2b^{\frac{13}{12}}}{a^{\frac{1}{2}} - b^{\frac{1}{3}}}.
$$

## **TS 3 Corrigé du devoir pour le 15 décembre 2009**

**I.** 

#### **Partie A**

1°)  $G(x) = F(x) + F(-x)$ .

a) *F* est dérivable sur  $\mathbb R$  donc la fonction  $u : x \mapsto F(-x)$  est dérivable sur  $\mathbb R$  (comme composée de deux

fonctions dérivables sur  $\mathbb R$ ).

$$
\forall x \in \mathbb{R} \quad u'(x) = -F'(-x) = -\frac{1}{1 + (-x)^2} = -\frac{1}{1 + x^2}
$$

*G* est dérivable sur  $\mathbb R$  comme somme de fonctions dérivables sur  $\mathbb R$ .

$$
\forall x \in \mathbb{R} \quad G'(x) = \frac{1}{1 + x^2} - \frac{1}{1 + x^2} = 0
$$

b) 
$$
G(0) = F(0) + F(0) = 2 \times 0 = 0
$$
.

La fonction  $F$  est définie sur  $\mathbb R$  qui est centré en 0.

Pour tout réel *x* on a  $G'(x) = 0$  donc la fonction G est constante sur R.

$$
Par suite, \forall x \in \mathbb{R} \quad G(x) = G(0) = 0.
$$

On en déduit que : 
$$
\forall x \in \mathbb{R}
$$
  $F(x)+F(-x)=0$   
D'où  $\forall x \in \mathbb{R}$   $F(-x)=-F(x)$ .

Conclusion : La fonction *F* est impaire.

$$
2^{\circ}) \quad \forall x \in ]0; +\infty[ \quad \text{par } H(x) = F(x) + F\left(\frac{1}{x}\right).
$$

a) *F* est dérivable sur  $\mathbb R$  donc la fonction  $v: x \mapsto F\left(\frac{1}{x}\right)$  est dérivable sur  $\left]0; +\infty\right[$  (comme composée de fonctions dérivables).

$$
\forall x \in [0; +\infty[ \quad v'(x) = -\frac{1}{x^2} F'(\frac{1}{x}) = -\frac{1}{x^2} \times \frac{1}{1 + (\frac{1}{x})^2} = -\frac{1}{x^2} \times \frac{1}{1 + \frac{1}{x^2}} = -\frac{1}{x^2 \left(1 + \frac{1}{x^2}\right)} = -\frac{1}{x^2 + 1}
$$

*H* est dérivable sur  $\left[0; +\infty\right]$  comme somme de fonctions dérivables sur  $\left[0; +\infty\right]$ .  $\forall x \in ]0; +\infty[$  *H* ' $(x) = \frac{1}{1+x^2} - \frac{1}{1+x^2} = 0$ 

 $\forall x \in [0; +\infty[$  *H'*(*x*) = 0 donc la fonction *H* est constante sur  $[0; +\infty[$ .

b) 
$$
H(1) = F(1) + F(1) = 2F(1)
$$

Donc comme *H* est constante sur I, on a :  $\forall x \in ]0; +\infty[$  *H*(*x*) = 2*F*(1).

c) *F* est dérivable sur  $\mathbb R$  donc *F* est continue sur  $\mathbb R$ , en particulier en 0.

On en déduit que :  $\lim_{X \to 0} F(X) = F(0) = 0$ On en déduit que :  $\lim_{x \to \infty} F\left(\frac{1}{x}\right) = 0$  $\left(\frac{1}{x}\right) = 0$  (limite d'une composée). D'autre part,  $\forall x \in [0; +\infty[$   $H(x) = 2F(1)$  d'où  $\forall x \in [0; +\infty[$   $F(x) = 2F(1) - F(\frac{1}{x})$  $=2F(1)-F(\frac{1}{x}).$  $\lim_{x \to +\infty} 2F(1) = 2F(1)$  $\lim_{x \to \infty} F\left(\frac{1}{x}\right) = 0$ donc par limite d'une somme,  $\lim_{x \to +\infty} F(x) = 2F(1)$ .  $3^{\circ}$   $\forall x \in \left] -\frac{\pi}{2}; \frac{\pi}{2} \right[ T(x) = F(\tan x) - x.$ 

a) *F* est dérivable sur  $\mathbb R$  donc la fonction  $w: x \mapsto F(\tan x)$  est dérivable sur  $\left[-\frac{\pi}{2}; \frac{\pi}{2}\right]$  $\left[-\frac{\pi}{2} : \frac{\pi}{2}\right]$  (comme composée de fonctions dérivables).

$$
\forall x \in \left] -\frac{\pi}{2} \; ; \; \frac{\pi}{2} \right[ \quad w'(x) = (1 + \tan^2 x) F'( \tan x) = (1 + \tan^2 x) \times \frac{1}{1 + \tan^2 x} = -1
$$
  
*T* est dérivable sur  $\left] -\frac{\pi}{2} \; ; \; \frac{\pi}{2} \right[ \text{ comme some de fonctions dérivables sur } \left] -\frac{\pi}{2} \; ; \; \frac{\pi}{2} \right[$   

$$
\forall x \in \left] -\frac{\pi}{2} \; ; \; \frac{\pi}{2} \right[ \quad T'(x) = 1 - 1 = 0
$$
  
On en déduit que *T* est constante sur  $\left] -\frac{\pi}{2} \; ; \; \frac{\pi}{2} \right[$ .

Or 
$$
T(0) = F(\tan 0) - 0 = F(0) - 0 = 0
$$
  
\nDonc  $\forall x \in \left]-\frac{\pi}{2}; \frac{\pi}{2}\right[ T(x) = 0$   
\nDonc  $\forall x \in \left]-\frac{\pi}{2}; \frac{\pi}{2}\right[ F(\tan x) = x$   
\nb) On sait que  $\tan \frac{\pi}{4} = 1$ 

$$
F\left(\tan\frac{\pi}{4}\right) = \frac{\pi}{4}
$$

$$
F(1) = \frac{\pi}{4}
$$

4°)

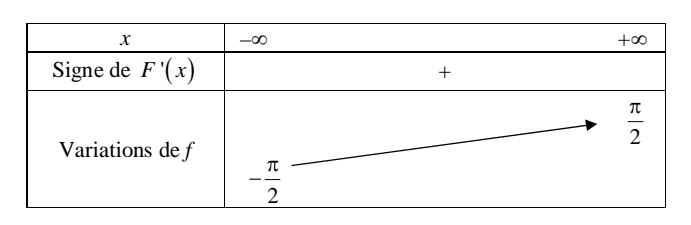

5°) D'après la question 1°) b), la courbe *C* admet l'origine O du repère pour centre de symétrie.

$$
\lim_{x \to +\infty} F(x) = 2F(1) = 2 \times \frac{\pi}{4} = \frac{\pi}{2}.
$$

De plus, comme *F* est impaire, on peut en déduire que :  $\lim_{x \to \infty} F(x) = -\frac{\pi}{2}$  $=-\frac{\pi}{2}$ . Donc la courbe  $\mathcal C$  admet les droites  $\Delta$  et  $\Delta'$  d'équations respectives  $y = \frac{\pi}{2}$  et  $y = -\frac{\pi}{2}$  pour asymptotes horizontales en  $+\infty$  et  $-\infty$ .

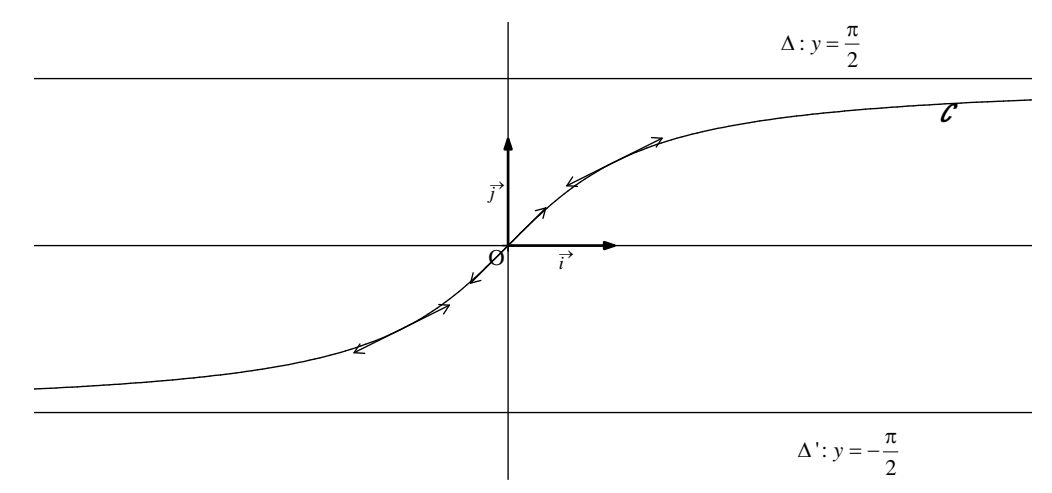

La fonction *F* est une fonction de référence que l'on étudie dans le supérieur. C'est la fonction Arctangente, bijection réciproque de la fonction  $f: \left[-\frac{\pi}{2} : \frac{\pi}{2}\right]$  $\left|-\frac{\pi}{2}:\frac{\pi}{2}\right|\to\mathbb{R}$  $x \mapsto \tan x$ 

**II.** On a : 
$$
\sqrt[3]{x} + \sqrt[3]{y} = \sqrt[3]{z}
$$
 d'où  $z = (\sqrt[3]{x} + \sqrt[3]{y})^3 = x + y + 3x^{\frac{2}{3}}y^{\frac{1}{3}} + 3x^{\frac{1}{3}}y^{\frac{2}{3}}$   
\n(o) utilise l'identité remarquable :  $(a+b)^3 = a^3 + 3a^2b + 3ab^2 + b^3$ ).  
\n $(x + y - z)^3 + 27xyz = \left[x + y - \left(x + y + 3x^{\frac{2}{3}}y^{\frac{1}{3}} + 3x^{\frac{1}{3}}y^{\frac{2}{3}}\right]\right]^3 + 27xyz$ .  
\n $(x + y - z)^3 + 27xyz = \left[-3x^{\frac{2}{3}}y^{\frac{1}{3}} - 3x^{\frac{2}{3}}y^{\frac{2}{3}}\right]^3 + 27xyz$   
\n $(x + y - z)^3 + 27xyz = \left[-3x^{\frac{1}{3}}y^{\frac{1}{3}}\left(x^{\frac{1}{3}} + y^{\frac{1}{3}}\right)\right]^3 + 27xyz$   
\n $(x + y - z)^3 + 27xyz = \left(-3x^{\frac{1}{3}}y^{\frac{1}{3}}\right)^3 \left(x^{\frac{1}{3}} + y^{\frac{1}{3}}\right)^3 + 27xyz$   
\n $(x + y - z)^3 + 27xyz = -27xy\left(z^{\frac{1}{3}}\right)^3 + 27xyz$ 

 $(x + y - z)^3 + 27xyz = -27xyz + 27xyz$  $(x + y - z)^3 + 27xyz = 0$ 

**III.** 

$$
A = \frac{a^3 - 2a^{\frac{1}{2}}b^{\frac{3}{4}} - a^{\frac{5}{2}}b^{\frac{1}{3}} + 2b^{\frac{13}{2}}}{a^{\frac{1}{2}} - b^{\frac{1}{3}}}
$$
  
\n
$$
A = \frac{a^3 - a^{\frac{5}{2}}b^{\frac{1}{3}} - 2a^{\frac{1}{2}}b^{\frac{3}{4}} + 2b^{\frac{13}{2}}}{a^{\frac{1}{2}} - b^{\frac{1}{3}}}
$$
  
\n
$$
A = \frac{\left(a^3 - a^{\frac{5}{2}}b^{\frac{1}{3}}\right) - \left(2a^{\frac{1}{2}}b^{\frac{3}{4}} - 2b^{\frac{13}{2}}\right)}{a^{\frac{1}{2}} - b^{\frac{1}{3}}}
$$
  
\n
$$
A = \frac{\frac{a^{\frac{5}{2}}\left(a^{\frac{1}{2}} - b^{\frac{1}{3}}\right) - 2b^{\frac{3}{4}}\left(a^{\frac{1}{2}} - b^{\frac{1}{3}}\right)}{a^{\frac{1}{2}} - b^{\frac{1}{3}}}
$$
  
\n
$$
A = \frac{\left(a^{\frac{5}{2}} - 2b^{\frac{3}{4}}\right)\left(a^{\frac{1}{2}} - b^{\frac{1}{3}}\right)}{a^{\frac{1}{2}} - b^{\frac{1}{3}}}
$$

 $A = a^{\frac{5}{2}} - 2b^{\frac{3}{4}}$